## $,$  tushu007.com

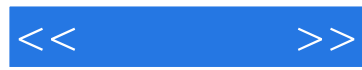

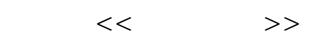

- 13 ISBN 9787111332749
- 10 ISBN 7111332741

出版时间:2011-4

作者:闫广明//张波//孙小君

页数:309

PDF

更多资源请访问:http://www.tushu007.com

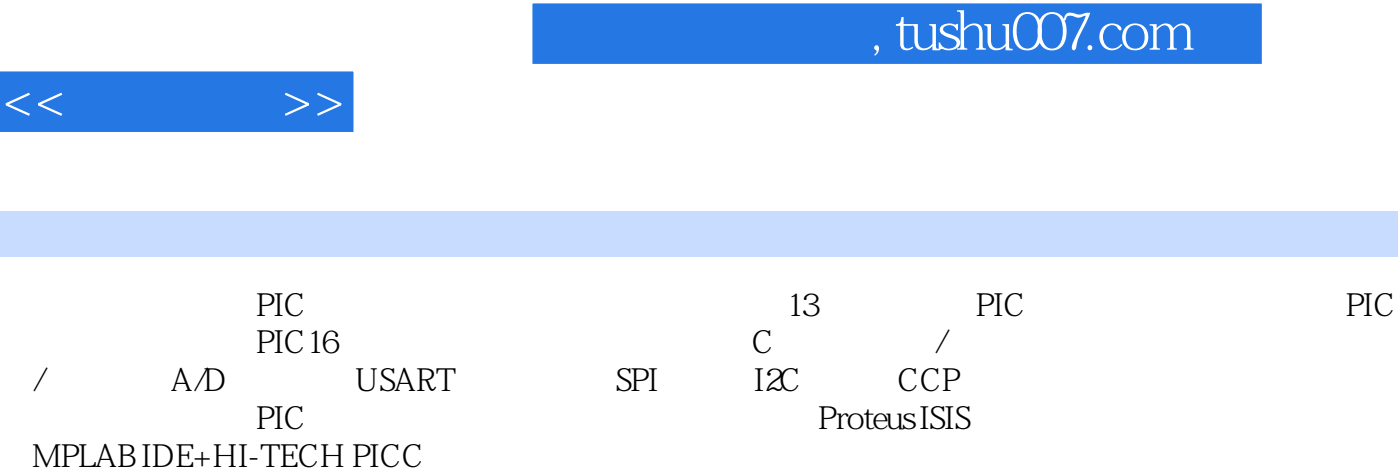

 $\rm{PIC}$ 

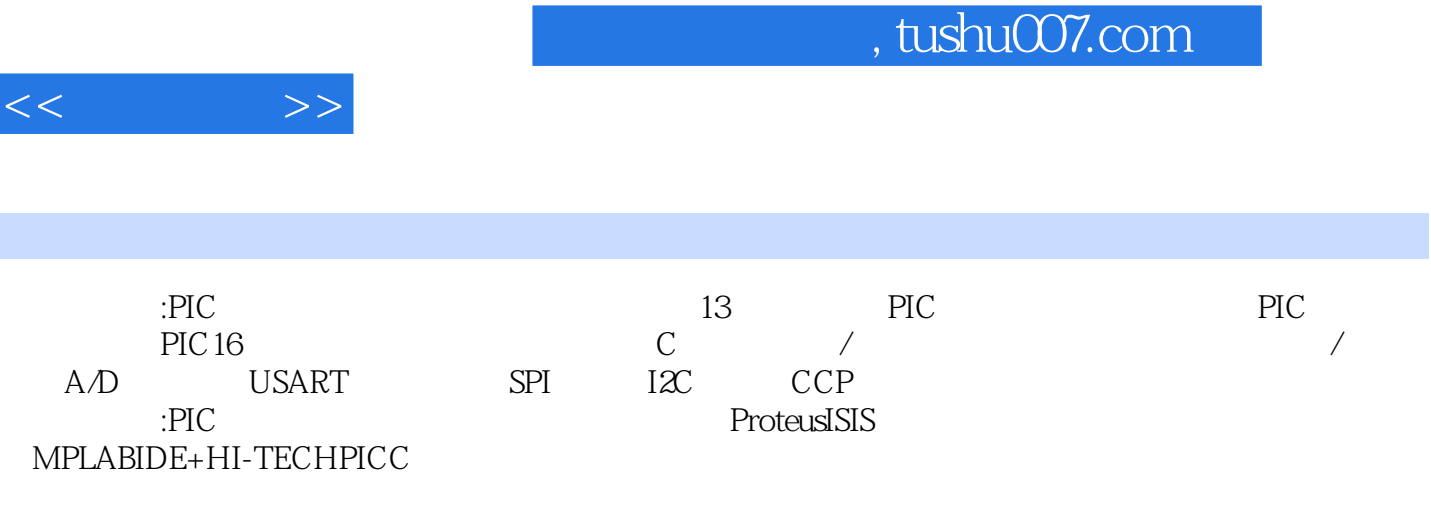

 $\text{PIC}$ 

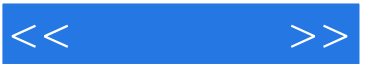

1 PIC 1.1 PIC 1.2 PIC 1.3 PIC 1.3 PIC16F877  $1.4$  PIC  $1.5$   $2$  PIC  $2.1$   $2.1$  $MPLAB$  2.1.2 2.1.3 C HI-TECH PICC 2.2  $2.21$  Proteus ISIS  $2.22$  ICD2+ $2.2$  $ICD2$  2.3 2.31 C 2.32  $24$  3 PIC16 3.1 PIC16F877 3.2 PIC  $3.21$   $3.22$   $3.3$   $4$   $C$   $4.1$  $C$  4.2  $C$  4.2.1 4.2.2 4.2.3  $4.24$   $4.25$   $4.26$   $4.27$   $4.3$  C 4.3.1 4.3.2 4.3.3 4.34 4.4 C 4.4.1 4.4.2 4.4.3 while 4.4.4 for 4.5 4.5.1 4.5.2 453 454 455 46 461 4.6.2 4.6.3 4.6.4 4.6.4 4.6.5 4.7 4.7.1 4.7.2 4.8 C 4.81 4.8.2 4.8.3 4.8.4 4.8.4 4.8.4 4.9 4.9.1 .H 4.9.2 .C 4.9.3 4.10  $4.11$  5 /  $5.1$  /  $5.1$  /  $5.1.1$  /  $5.1.2$  $\lambda$  5.2 5.2.1 5.2.2 5.3 5.3  $5.31$   $5.32$   $5.4$   $5.41 \times 4$  $542$  5.5  $56$  6  $6.1$  PIC 16F877  $6.2$  PIC 16F877  $6.3$  PIC 16F877  $64$ Case Cassett Controllers between  $651$  INT  $652$  INT 6.6 INT LED 6.7 B 6.8 7 / 7.1 PIC16F877单片机的定时/计数器简介 7.2 TIMER0的硬件结构 7.3 TIMER0的相关寄存器 7.4 实例:精 7.5 " 7.5.1 WDT 7.5.2 WDT 7.5.3 WDT 7.5.4 WDT 7.6 WDT 7.7 8 A/D 8.1  $8.2$  8.3  $8.3$   $8.4$   $8.4$   $8.5$  $A/D$  8.5.1 8.5.2  $A/D$  8.6 8.7 9 USART 9.1 9.1.1 9.1.2 9.1.3 9.1.4  $9.2$  USART  $9.2$  1 USART  $9.2$  USART  $9.2$  USART  $9.23$  USART  $9.24$  USART  $9.3$  RS-232 9.4 2.5 9.5 USART 9.6 10 SPI  $10.1$   $10.2$   $10.2$  $10.23$  10.2.4  $10.24$  $1031$  10.3.2  $1033$ 10.34 10.4 25XXX EEPROM / 10.4.1 CO80 10.4.2 CO80 10.4.3 CO80 10.4.3 CO80 10.5 11  $\text{I2C}$  11.1 I2C 11.1.1 I2C 11.1.2 I2C 11.1.1.3 PIC 16F877 I2C  $11.212C$   $11.2112C$   $11.222$  $\text{I2C}$  11.2.3 I2C 11.2.4 I2C  $11.3$  I2C 11.3.1 I2C 11.3.2 I2C 11.33 I2C $\qquad \qquad$  11.34 I2C $\qquad \qquad$  11.4 I2C EEPROM / 11.4.1 CO2C 11.42 CO2C / 11.43 CO2C 11.44 / 24CO2C 11.5 12 CCP 12.1 CCP1 12.1.1 CCP1  $12.1.2$  CCP1 12.1.3

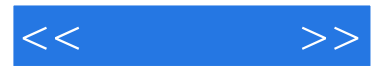

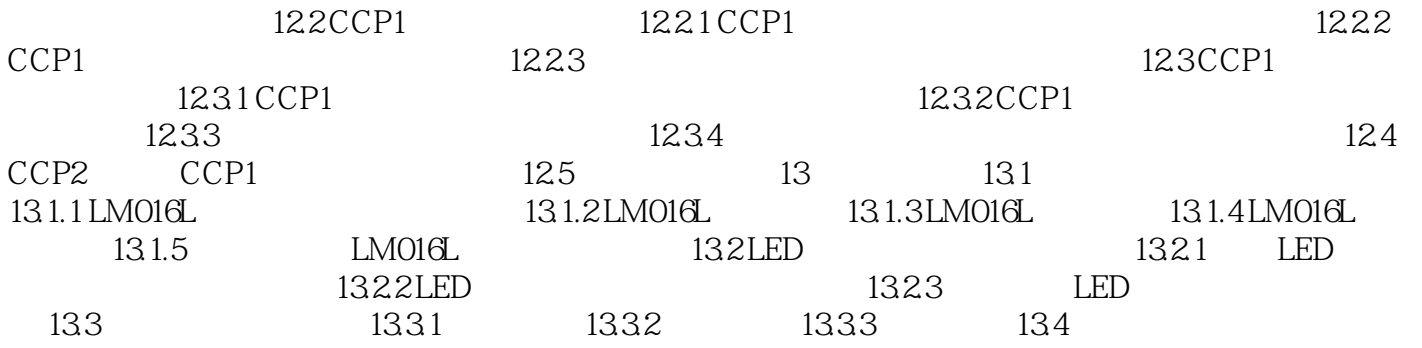

## $,$  tushu007.com

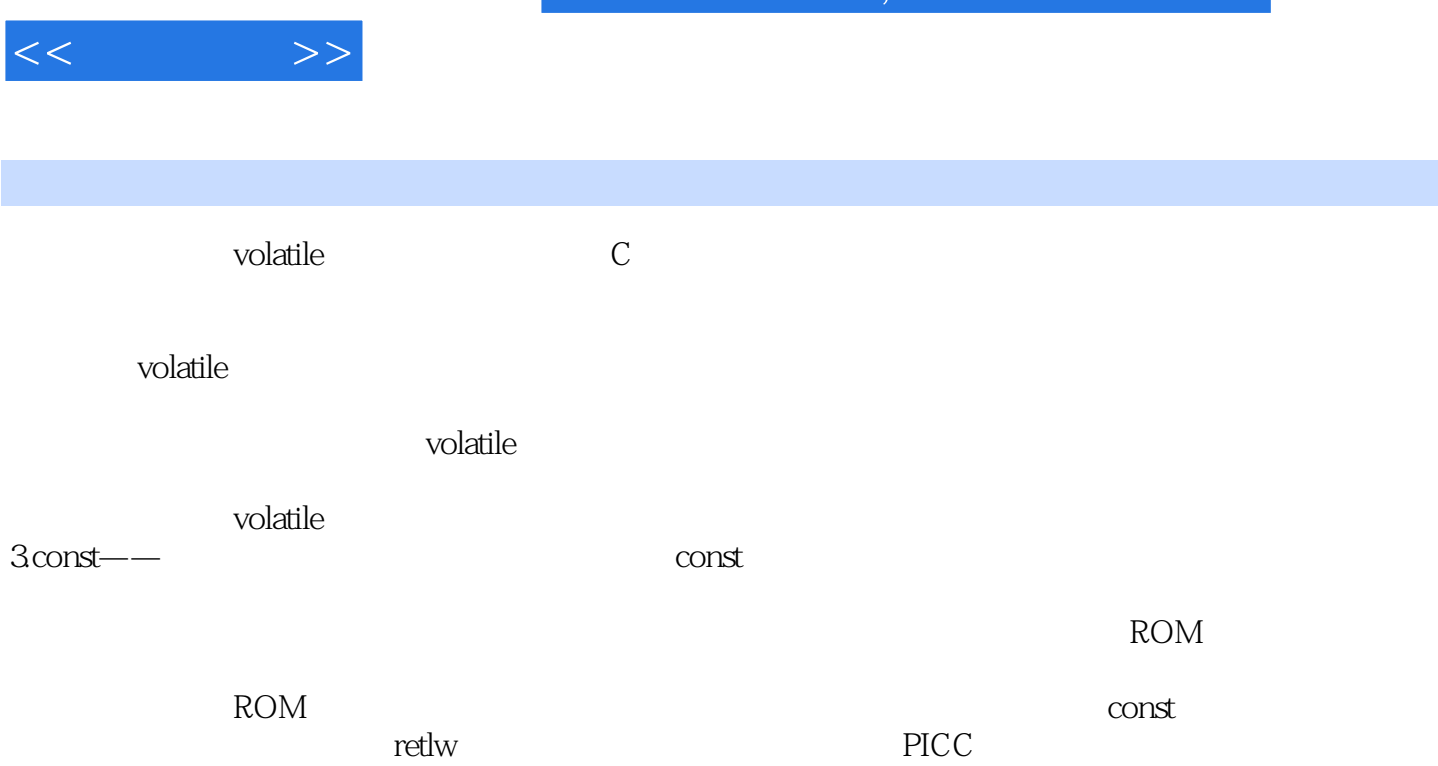

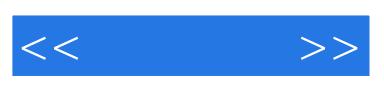

 $,$  tushu007.com

 $\text{PIC}$ 

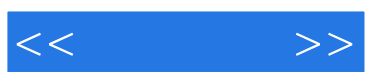

本站所提供下载的PDF图书仅提供预览和简介,请支持正版图书。

更多资源请访问:http://www.tushu007.com